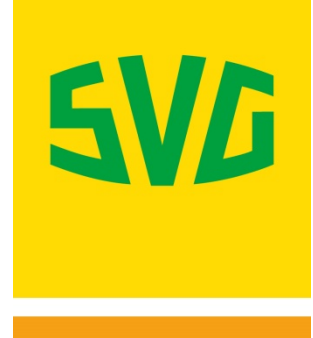

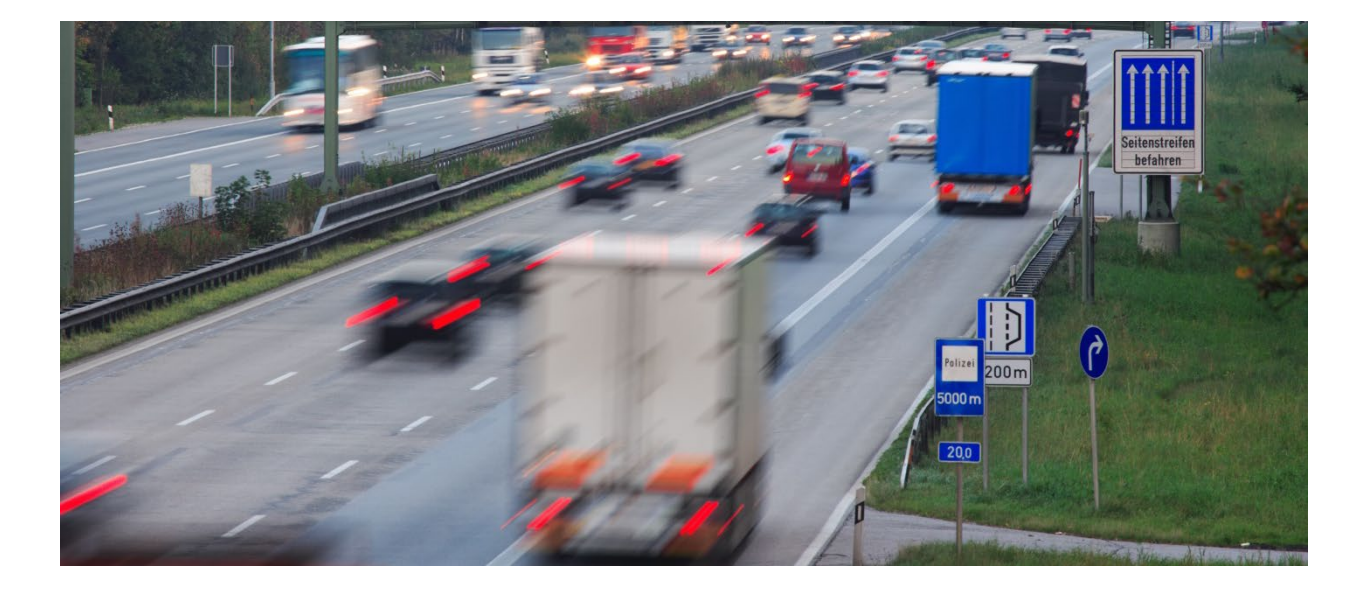

# **LKW-Maut in Deutschland Informationen für Medien und Unternehmen**

**(Stand: 01.11.2021)**

**SVG - Wir bewegen Logistik.**

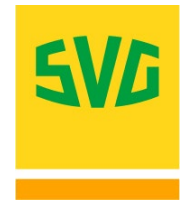

## Inhaltsverzeichnis

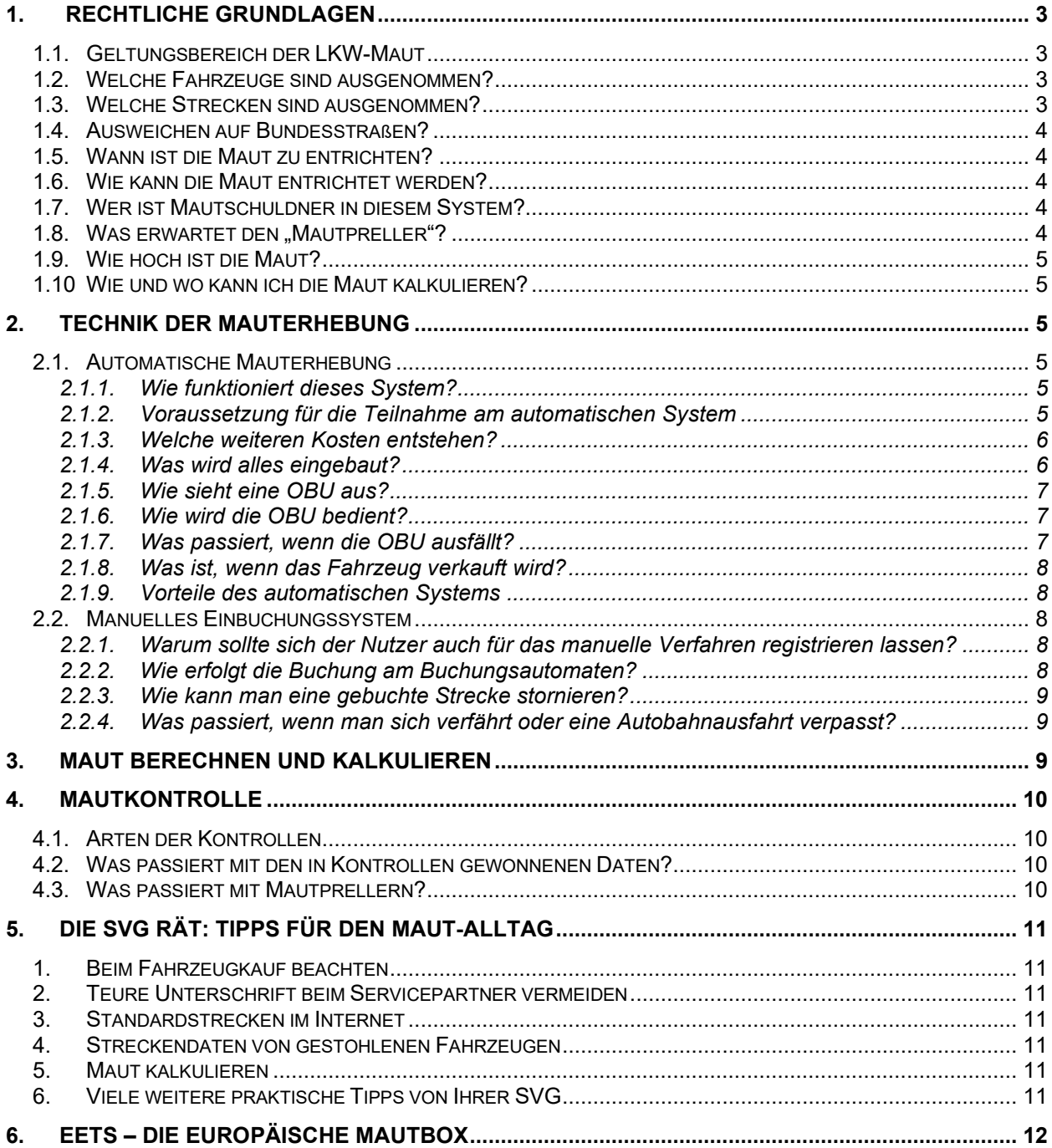

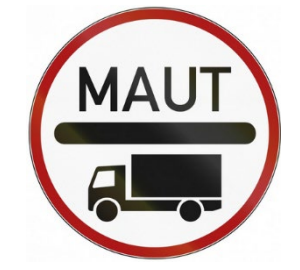

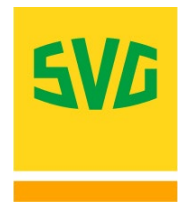

## **1. Rechtliche Grundlagen**

Die rechtlichen Grundlagen ergeben sich aus dem Bundesfernstraßen-Maut-Gesetz.

### **1.1. Geltungsbereich der LKW-Maut**

\_ Mautpflichtig sind grundsätzlich alle Fahrzeuge oder Fahrzeugkombinationen mit einem zulässigen Gesamtgewicht von mindestens 7,5 Tonnen, die für den Güterkraftverkehr bestimmt sind oder dafür verwendet werden – unabhängig von ihrem Herkunftsland.

\_ Mautpflichtig sind also auch Gespanne, wie zum Beispiel eine Zugmaschine mit 5 Tonnen und einem Anhänger von 2,5 Tonnen zulässigem Gesamtgewicht.

\_ (Fast) alle Autobahnen und seit dem 01.07.2018 auch alle Bundesstraßen in Deutschland sind mautpflichtig (Ausnahmen siehe 1.3.)

### **1.2. Welche Fahrzeuge sind ausgenommen?**

- **Kraftomnibusse**
- Fahrzeuge der Streitkräfte und des Bundes
- \_ der Polizeibehörden
- des Zivil- und Katastrophenschutzes
- der Feuerwehr
- \_ Fahrzeuge von Notdiensten
- für Straßenunterhaltungs- und Straßenbetriebsdienst (einschl. Straßenreinigung und Winterdienst) genutzte Fahrzeuge
- Fahrzeuge des Schausteller- und Zirkusgewerbes
- \_ Traktoren mit einer bauartbedingten Höchstgeschwindigkeit von unter 40 km/h

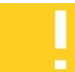

Sollten Sie Fahrzeuge mit einem zulässigen Gesamtgewicht ab 7,5 T besitzen, die von dieser Ausnahmeregelung berührt sind, dann lassen Sie diese Fahrzeuge als "mautbefreit" bei Toll Collect registrieren. So vermeiden Sie unnötige Kontrollen, Ausleitungen und gegebenenfalls Nacherhebungsbescheide. Ein Antragsformular finden Sie auf unserer Internetseite zum kostenlosen Download. Bitte senden Sie dieses ausgefüllt, mit Stempel und rechtsverbindlicher Unterschrift direkt an die in dem Formular angegebene Adresse von Toll Collect.

### **1.3. Welche Strecken sind ausgenommen?**

- \_ A 6 von der deutsch-französischen Grenze bis zur Anschlussstelle Saarbrücken-Fechingen in beiden Fahrtrichtungen.
- \_ <sup>A</sup> 5 von der deutsch-schweizerischen Grenze und der deutsch-französischen Grenze bis zur Anschlussstelle Müllheim/Neuenburg in beiden Fahrtrichtungen.

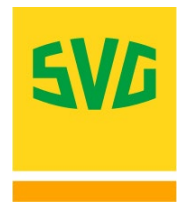

### **1.4. Ausweichen auf Bundesstraßen?**

Seit dem 01.07.2018 sind alle Bundesstraßen mautpflichtig, auch innerstädtische.

### **1.5. Wann ist die Maut zu entrichten?**

Nach dem Gesetz: Vor Beginn der Benutzung mautpflichtiger Straßen. Kunden, die über SVG registriert sind, erhalten ein attraktives Zahlungsziel.

### **1.6. Wie kann die Maut entrichtet werden?**

Es gibt **ein automatisches** und **verschiedene manuelle** Verfahren:

### \_ **Automatisch mit einer Mautbox**

Die automatische Mauterhebung erfolgt mittels eines elektronischen Gerätes (**On-Board-Unit = OBU**) im Fahrzeug. Das Gerät ermittelt die aktuelle Position und sendet die Daten an das Rechenzentrum von Toll Collect. Dort wird die Maut zentral berechnet. Die Erhebungsbereitschaft wird mit einem grünen Lämpchen angezeigt.

### \_ **Manuell an Einbuchungsstellen**

Es gibt bundesweit Einbuchungsautomaten, hauptsächlich an Tankstellen, Auto- und Rasthöfen, an denen Mautbelege gelöst werden können. Der Fahrer muss einen solchen Beleg **vor** dem Befahren der mautpflichtigen Strecke lösen. Dieser Beleg sollte während der Fahrt mitgeführt werden! Eine Liste aller Einbuchungsautomaten finden auf unserer Internetseite zum Download.

### \_ **Manuell via Internet oder App**

Einbuchung über das Internet-Portal oder App von Toll Collect (www.toll-collect.de). Registrierte Kunden können Standardstrecken und Fahrzeugdaten hinterlegen.

### **1.7. Wer ist Mautschuldner in diesem System?**

- \_ Eigentümer bzw. Halter des Fahrzeuges (Unternehmer)
- \_ Person, die über den Gebrauch bestimmt (Disponent)
- Person, die das Fahrzeug führt (Fahrer)

### **Mehrere Mautschuldner haften als Gesamtschuldner.**

### 1.8. Was erwartet den "Mautpreller"?

- Nacherhebung der "geprellten" Maut, in Zweifelsfällen für 500 km.
- Zzgl. Bußgeld, nach dem Gesetz sind Strafen von bis zu 20.000 € möglich. Regelsätze: Verwarnungsgeld bis 40 € oder ein Bußgeld zwischen 120 und 480 €
- In begründeten Verdachtsfällen kann das BAG Betriebskontrollen vornehmen.
- \_ Es kann die Weiterfahrt untersagt werden. Und zwar bis die Maut entrichtet wurde bzw. eine Kaution für zu erwartendes Bußgeld hinterlegt wurde.

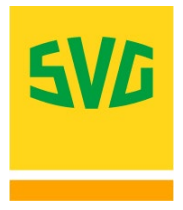

### **1.9. Wie hoch ist die Maut?**

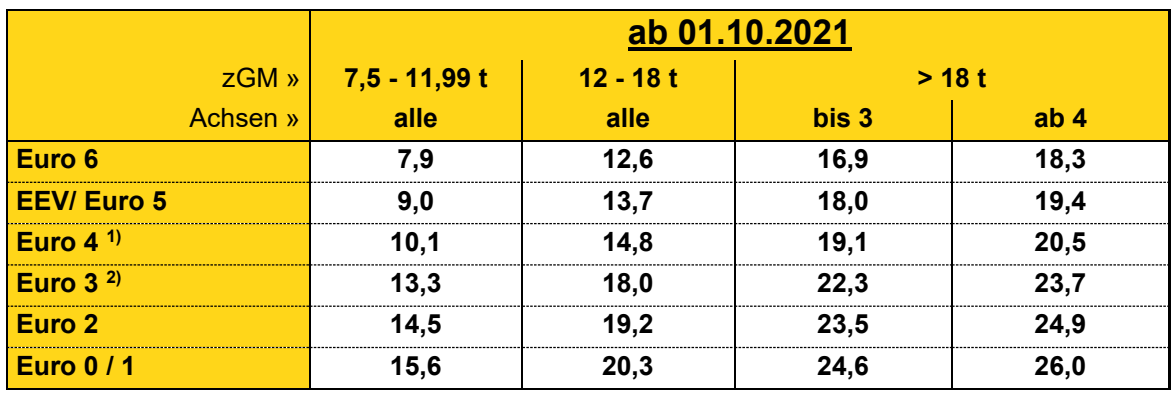

zGM = Zulässige Gesamtmasse. Mautsätze in Cent pro km. Änderungen und Irrtum vorbehalten.

Die Tandemachse zählt als zwei Achsen, die Tridemachse als drei Achsen. Lift- und Hubachsen werden stets berücksichtigt.

<sup>1)</sup> sowie Fahrzeuge mit Euro 3 inkl. Partikelminderungsklasse 2 oder höher

2) sowie Fahrzeuge mit Euro 2 inkl. Partikelminderungsklasse 1 oder höher

3) sowie Fahrzeuge mit Euro 2 inkl. Partikelminderungsklasse 1 oder höher

### **1.10 Wie und wo kann ich die Maut kalkulieren?**

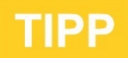

Ein einfach zu bedienendes Tool für den täglichen Gebrauch finden Sie unter www.svg-cargoapps.de

## **2. Technik der Mauterhebung**

Der Mautpflichtige hat die "Wahl" zwischen automatischen und manuellen Erhebungssystemen:

### **2.1. Automatische Mauterhebung**

Dieses Verfahren ist für alle Unternehmen zu empfehlen, die häufig mautpflichtige Strecken benutzen.

### **2.1.1. Wie funktioniert dieses System?**

Ein elektronisches Gerät (On-Board-Unit "OBU"), welches in das Fahrzeug eingebaut wird, ermittelt permanent (via GPS) die Position des Fahrzeuges und schickt die Positionsdaten an das Rechenzentrum des Betreibers. Dort wird die Maut anhand der hinterlegten Streckendaten [\(www.mauttabelle.de\)](http://www.mauttabelle.de/) für jeden Streckenabschnitt berechnet. Der Kunde kann diese Daten im Online-Portal von Toll-Collect einsehen und downloaden. Über einen Abrechnungspartner (zum Beispiel Ihre SVG) werden die Mautkosten im Nachhinein dem Konto des Mautpflichtigen belastet.

### **2.1.2. Voraussetzung für die Teilnahme am automatischen System ist die Registrierung beim Betreiber.**

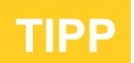

Nutzen Sie hierfür den kostenlosen SVG-Service. Wir kümmern uns um alle notwendigen Formalitäten:

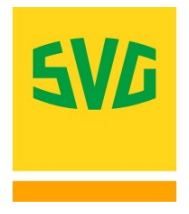

- Zusammenstellung aller erforderlichen Unterlagen und Daten für die Registrierung
- \_ Weiterleitung der offiziellen Registrierungsformulare an Toll Collect inklusive einer Zusage zur Übernahme des Haftungsrisikos durch die SVG
- \_ Abrechnung der Maut inklusive Reklamationsservice
- \_ Individuelle Beratung durch SVG
- Schnelle und unbürokratische Bearbeitung
- \_ Problemlösungs- und Info-Service und vieles mehr...

Der Einbau der OBU muss bei einer in einer (von Toll Collect) autorisierten Werkstatt erfolgen. Eine aktuelle Liste der Einbauwerkstätten finden Sie auf unserer Homepage zum Download.

### **2.1.3. Welche weiteren Kosten entstehen?**

- \_ Einbaukosten der Werkstatt: Maximal vier Stunden Einbauzeit sollte man einkalkulieren
- \_ Ggfs. muss noch ein zusätzlicher Impulssplitter eingebaut werden (Extra-Kosten!) oder/ und ein weiterer DIN-Schacht für das Gerät
- Personalkosten, Kosten für entgangenen Gewinn: Das Fahrzeug muss in die Werkstatt gebracht werden und steht während dieser Zeit nicht produktiv zur Verfügung

### **2.1.4. Was wird alles eingebaut?**

Neben dem Einbau des Fahrzeuggerätes umfasst die Installation (sofern das Fahrzeug werkseitig noch nicht darauf vorbereitet ist) folgende Schritte:

- \_ Verlegung der Antenne und der Antennenkabel
- \_ Anschlüsse für den Tachoabgriff
- \_ Anschluss an das Bordnetz
- \_ Aufspielen der Fahrzeug- und Halterdaten (Personalisierung) entsprechend der Fahrzeugkarte
- \_ Montage des Gerätes
- \_ Probefahrt und Einweisung des Fahrers.

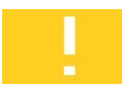

Planen Sie den OBU-Einbau frühzeitig. So können Sie den Einbau mit ggf. notwendigen Inspektionen oder sonstige Wartungsarbeiten kombinieren. Bei Neufahrzeugen kann der Einbau ggf. mit der Eingabe des Kennzeichens in den digitalen Tachographen kombiniert werden.

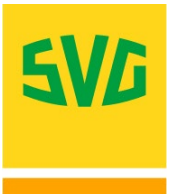

### **2.1.5. Wie sieht eine OBU aus?**

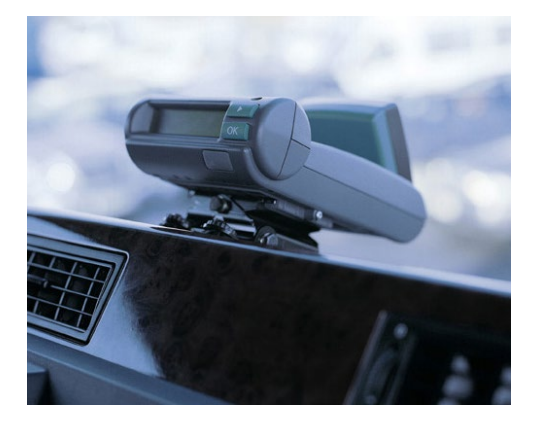

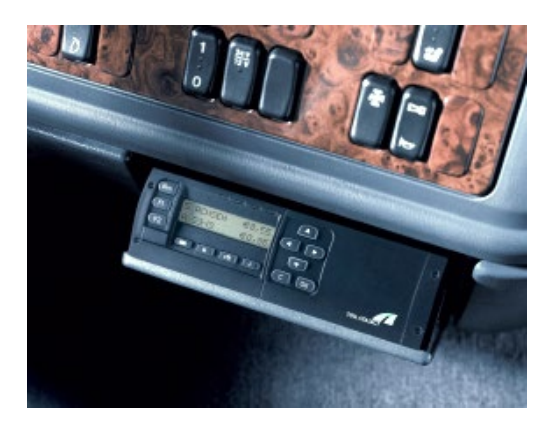

Armaturenbrett angebracht.

Siemens-Gerät, wird auf dem Grundig-Gerät, Einbau in einen DIN-Schacht.

### **2.1.6. Wie wird die OBU bedient?**

Die OBU schaltet sich automatisch beim Betätigen der Zündung ein. Der Fahrer ist verpflichtet, die eingegebenen Daten vor jeder Fahrt zu überprüfen und gegebenenfalls anzupassen. Dabei gibt es die folgenden Änderungsmöglichkeiten:

\_ Gewicht

\_ Achsklasse

\_ optional die Kostenstelle

### **2.1.7. Was passiert, wenn die OBU ausfällt?**

\_ Ein rotes Lämpchen signalisiert dem Fahrer, dass das Gerät nicht erhebungsbereit ist

- Der Fahrer muss die mautpflichtige Strecke unverzüglich verlassen und sich ggf. manuell einbuchen
- Das Gerät muss in einer von Toll Collect autorisierten Werkstatt ausgetauscht oder repariert werden

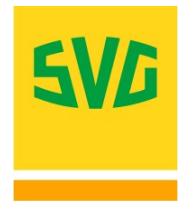

### **2.1.8. Was ist, wenn das Fahrzeug verkauft wird?**

Der Kunde (Verkäufer) muss die OBU in einer von Toll Collect autorisierten Werkstatt fachgerecht ausbauen lassen und das Fahrzeug bei Toll Collect abmelden.

### **2.1.9. Vorteile des automatischen Systems**

- -
- Zeitgewinn:<br>\_\_\_ Kein Zeitverlust durch manuelle Buchung.<br>\_\_ Keine Umwegfahrten zu den Buchungsautomaten.

- \_\_ Flexibilität:<br>\_\_\_ Keine manuelle Umbuchung bei Änderung der Fahrtstrecke nötig.<br>\_\_\_ Keine Beachtung von Zeitfenstern nötig.<br>\_\_\_ Keine Einschränkung im Fahrtverlauf.
	-
	-

- 
- \_ Kostenvorteile: \_ Kein Anfahren von Buchungsautomaten \_ Es wird nur das gezahlt, was wirklich gefahren wurde \_ Zinsgewinn möglich: Heute fahren später zahlen \_ Kostenkontrolle: Alle Mautkosten im Blick
- 
- 

- \_\_ Kein Risiko<br>\_\_\_ durch Fehleingaben bei der Buchung
	- durch die Nichtbeachtung des Gültigkeitszeitraumes \_ durch (versehentliche) Nichtbuchung
	-

### **2.2. Manuelles Einbuchungssystem**

Die Einbuchung erfolgt manuell über sogenannte Mautstellenterminals, online über [www.toll-collect.de](http://www.toll-collect.de/) oder über eine App von Toll Collect. Den Versand von Fahrzeugkarten hat Toll Collect 2017 eingestellt.

### **2.2.1. Warum sollte sich der Nutzer auch für das manuelle Verfahren registrieren lassen?**

Registrierte Nutzer können Fahrzeugdaten und Standardstrecken hinterlegen und über das hinterlegte Zahlungsmittel abrechnen.

### **2.2.2. Wie erfolgt die Buchung am Buchungsautomaten?**

Bedienung erfolgt über Touch-Screen, eine mehrsprachige Bedienerführung wird angeboten und die Oberflächen von Buchungsautomaten (Mautstellenterminals), App und dem Online Portal von Toll Collect sind identisch.

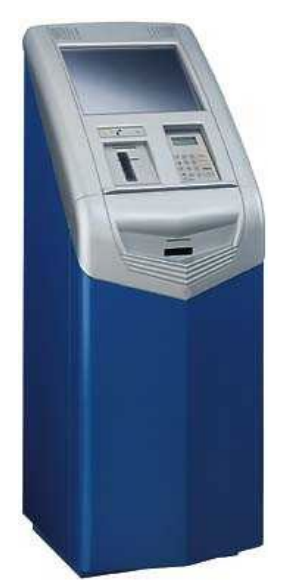

Man erhält einen Beleg mit allen relevanten Daten. Dieser Beleg sollte auf der Fahrt als Nachweis bei Mautkontrollen immer mitgeführt werden. Die Einbuchungsnummer benötigen Sie auch für eine Stornierung einer gebuchten Strecke.

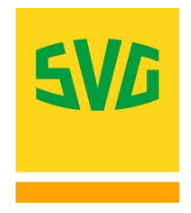

### **2.2.3. Wie kann man eine gebuchte Strecke stornieren?**

Es gibt mehrere Möglichkeiten:

### **1. Während oder vor dem Gültigkeitszeitraum der Buchung**

Die noch nicht befahrenen Streckenabschnitte können grundsätzlich an den Mautstellenterminals, via App oder über das Online-Portal von Toll-Collect storniert werden. Kosten: 3 € pro Stornierung.

### **2. Nach Ablauf der Gültigkeitsdauer des Einbuchungsbeleges**

sind Stornierungen einer Fahrt nicht mehr möglich. Allerdings kann der Mautpflichtige dann noch eine Erstattung durch das BAG (Bundesamt für Güterverkehr) verlangen, wenn er nachweist, dass ihm eine vorherige Geltendmachung aus tatsächlichen Gründen nicht möglich war und nach Ablauf des Gültigkeitszeitraumes des Einbuchungsbeleges oder der Internet-Einbuchung beim BAG mit dem hierfür vorgesehenen BAG-Vordruck geltend macht. Beim Erstattungsverfahren wird eine Verwaltungsgebühr in Höhe von 20 EUR fällig.

### **2.2.4. Was passiert, wenn man sich verfährt oder eine Autobahnausfahrt verpasst?**

Streng genommen ist jeder Mautpreller, der manuell eingebucht wurde und sich auf einer Strecke befindet, die nicht mehr gedeckt ist. Auf jeden Fall muss man die mautpflichtige Strecke unverzüglich verlassen und vor der Weiterfahrt entsprechend neu buchen.

## **3. Maut berechnen und kalkulieren**

Mit unserem LKW-Routenplaner ist das einfach. Sie berechnen nicht nur die Strecke und Fahrtzeit, sondern auch die Maut und die Einsatzkosten einer Tour. Auch für das Ausland. Durch die einfache Handhabung, die interaktive Karte und die innovativen Funktionen, gelingt die Nutzung auch unerfahrenen Disponenten in der Operativen.

Bereits die kostenfreie Basis-Version beinhaltet den LKW-Routenplaner, Mautrechner, Fahrzeugkostenrechner und vieles mehr. Probieren Sie es mal aus. Kostenlos registrieren und sofort loslegen unter: www.svg-cargoapps.de

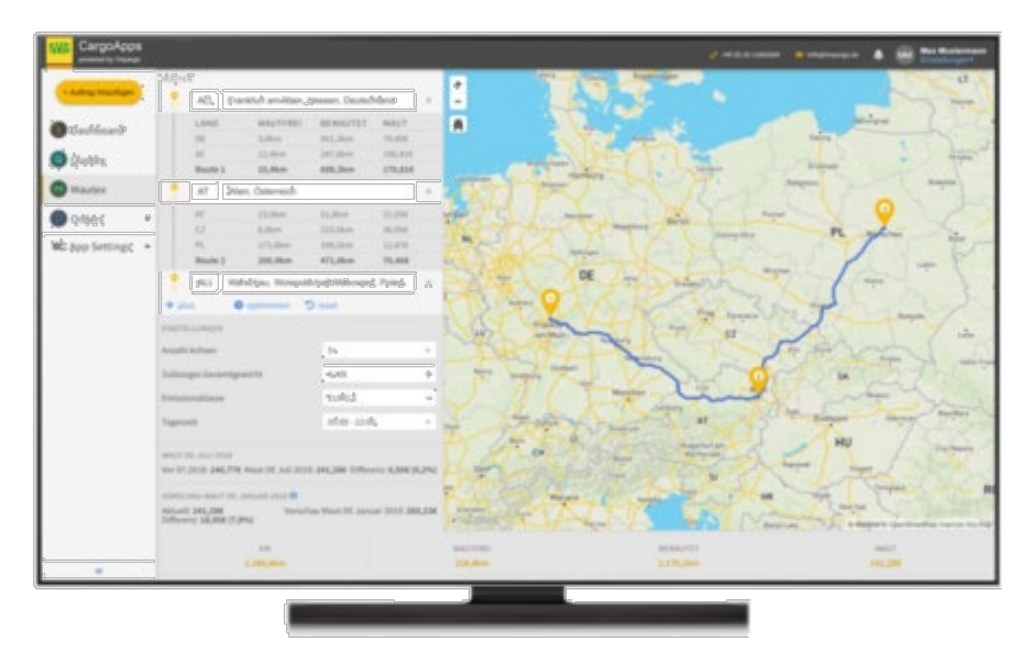

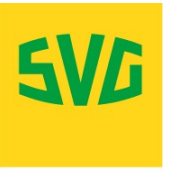

## **4. Mautkontrolle**

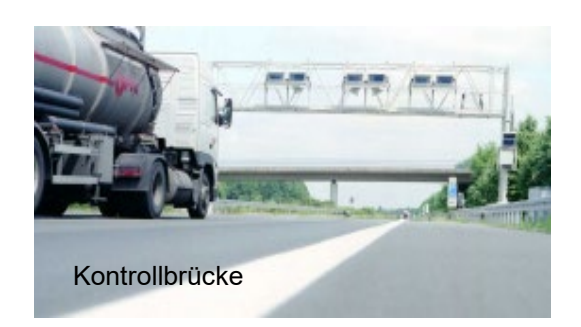

### **4.1. Arten der Kontrollen**

### **1. Automatische Kontrollen**

Zirka 300 Kontrollbrücken bundesweit, ausgestattet mit "reichlich" Elektronik Mautnacherhebung per Bescheid durch den Betreiber und dem BAG (zzgl. Bußgeld); natürlich nur für "Mautpreller".

### **2. Stationäre Kontrollen**

automatische (Vor-)Kontrolle (s.o.), potentielle Mautpreller werden durch Kontrollbeamte ausgeleitet und überprüft. Ggfs. sofortige Zahlung der "geprellten" Maut.

### **3. Mobile Kontrollen**

Knapp 300 mobile BAG-Fahrzeuge im Einsatz, auch hier erfolgt die Überprüfung während der Fahrt, ggf. Anhalten und Nachzahlung.

### **4. Betriebsprüfungen**

durch das BAG, nur in begründeten Verdachtsfällen, das heißt, in erster Linie Prüfung von Wiederholungstätern, Plausibilitätschecks durch Vergleich von gezahlter Maut und Abrechnungsunterlagen des Unternehmens.

### **4.2. Was passiert mit den in Kontrollen gewonnenen Daten?**

- \_ Die in den Kontrollen gewonnenen Daten dienen der Beweissicherung gegenüber Mautprellern im Bußgeldverfahren bzw. bei der Nacherhebung der Maut
- Daten aus Kontrollen dürfen zwischen Betreiber, BAG und Zollbehörden übertragen werden. Diese Daten dürfen ausschließlich zum Zweck der Überwachung und Einhaltung des BFStrMG (Bundesfernstraßenmautgesetz) verarbeitet und genutzt werden
- Der Betreiber muss Daten sofort löschen, wenn festgestellt wurde, dass die Maut ordnungsgemäß beglichen wurde. Die Beweisdaten von Mautprellern sind nach Abschluss des Verfahrens zu löschen.
- Das BAG kann Daten unter Umständen bis zu sechs Jahre nach Übermittlung speichern.

### **4.3. Was passiert mit Mautprellern?**

- Nacherhebung der "geprellten" Maut (im Zweifelsfall für 500 km)
- \_ Einleitung eines Bußgeldverfahrens
- Bußgelder bis maximal 20.000 €. In der Praxis aber deutlich weniger. Den aktuellen Bußgeldkatalog finden Sie auf der Seite des BAG oder kann über die SVG angefordert werden
- \_ Ggf. Einleitung von Betriebskontrollen durch das BAG
- \_ Es besteht die Gefahr, dass die Weiterfahrt untersagt wird, bis die Maut entrichtet wurde

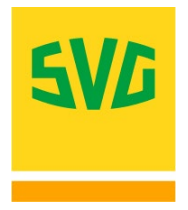

## **5. Die SVG rät: Tipps für den Maut-Alltag**

### **1. Beim Fahrzeugkauf beachten**

Vergewissern Sie sich beim Gebraucht-Lkw-Kauf, dass der Vorbesitzer das Fahrzeug bei Toll Collect abgemeldet hat. Lassen Sie sich ggf. eine Kopie der Abmeldebestätigung von Toll Collect aushändigen.

### **2. Teure Unterschrift beim Servicepartner vermeiden**

Sollte eine OBU während einer Tour ausfallen, kann sie durch jeden erreichbaren Servicepartner getauscht oder überprüft werden. Achten Sie unbedingt auf den im Beleg angegeben Reparaturgrund. Sollte hier "Nutzerverschulden" o.ä. stehen, wird Toll Collect die Aufwendungen der Werkstatt und ggf. für Ersatzgeräte berechnen. Lassen Sie sich vor Unterschriftsleistung den Reparaturgrund nennen und den Sachverhalt erklären.

### **3. Standardstrecken im Internet**

Wenn Sie die Internetbuchung nutzen, können Sie dort häufig benutzte Strecken hinterlegen. Für die Einbuchung müssen Sie lediglich das Fahrzeug, die Standardstrecke und den Startzeitpunkt auswählen.

### **4. Streckendaten von gestohlenen Fahrzeugen**

Auf Antrag können Sie sich von Toll Collect Streckendaten eines gestohlenen Lkw geben lassen. Damit kann möglicherweise festgestellt werden, wohin der Lkw gebracht wurde. Bei den Angaben handelt es sich allerdings nur um Streckendaten, die im mautpflichtigen Straßennetz erhoben wurden. Wurde die OBU zerstört oder ist der Lkw nicht mehr auf einer Autobahn gefahren, können keine Daten geliefert werden.

### **5. Maut kalkulieren**

Über unsere Internetseite **www.svg-cargoapps.de** finden Sie einen Routenplaner "SVG-CargoApps", mit dem Sie die Maut länderübergreifend kalkulieren können. Kostenlos in der Basisversion.

### **6. Viele weitere praktische Tipps von Ihrer SVG**

Nutzen Sie den direkten "Draht" zu Ihrer SVG. SVG-Mautkunden profitieren von vielen weiteren praktischen Vorteilen. Rufen Sie uns an, wir beraten Sie gerne!

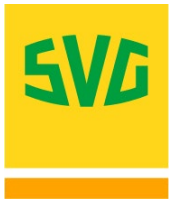

## **6. EETS – Die europäische Mautbox**

Je internationaler die Fahrten, desto mehr Mautboxen. So war das bisher. Welcher Lkw-Fahrer hat sich darüber noch nicht geärgert? Denn die Boxen unterscheiden sich nicht nur optisch, sondern vor allem in der Handhabung. Fehlerhaft eingestellte Geräte, Bedienfehler, Sprachbarrieren oder einfach der fehlende Stromanschluss kann dazu führen, dass die Maut nicht korrekt erfasst oder berechnet wird. Ganz zu schweigen von den Verständnis- und Sprachproblemen bei der Bedienung von Mautautomaten. Ungeplante Standzeiten oder aufwendige Nacherhebungen können dann ärgerliche "Nebenwirkungen" sein.

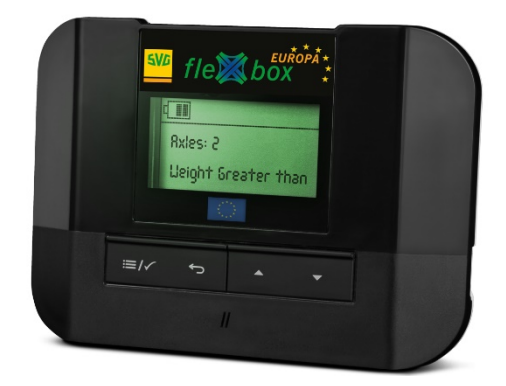

**Die Lösung:** Vermeiden lassen sich solche Probleme mit

einer länderübergreifenden Mautbox. Also einer Box, die in den wichtigsten europäischen Mautsystemen funktioniert. Zum Beispiel mit der SVG fleXboxEUROPA. Die funktioniert aktuell in 12 Ländern (Stand Oktober 2021). Und weitere Länder werden folgen. Das erklärte Ziel ist die Abdeckung aller europäischen Lkw-Mautsysteme.

Schauen Sie doch einfach mal auf [www.svg-eets.de](http://www.svg-eets.de/) vorbei oder sprechen Sie direkt Ihren SVG-Berater darauf an. Wir haben angepasste Lösungen für Sie, auch wenn Sie nur in Deutschland unterwegs sind.

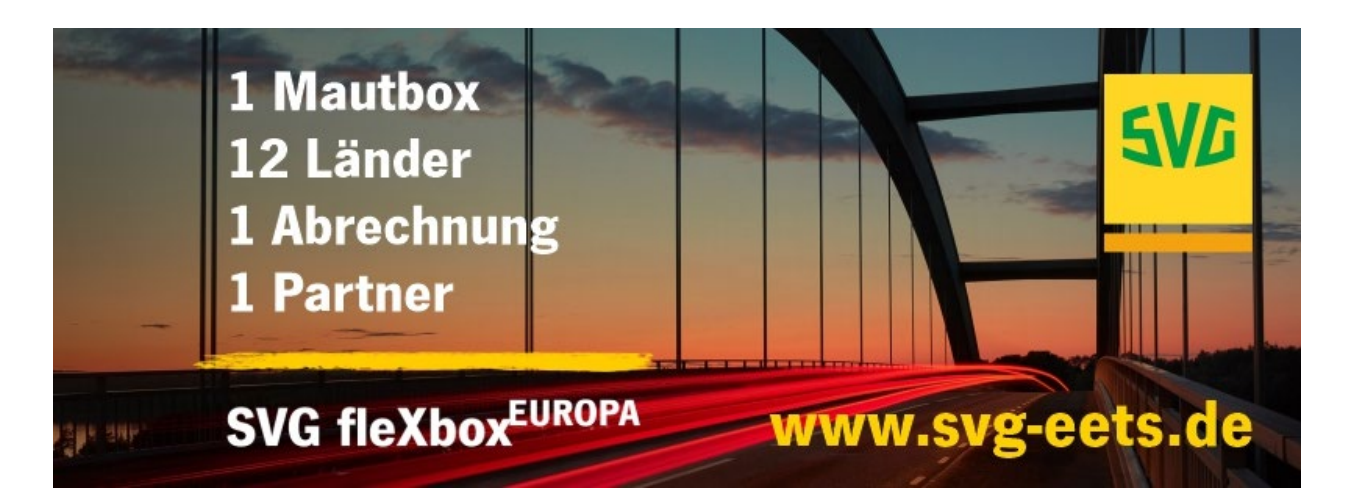

Haftungsausschluss: Alle Angaben sind sorgfältig recherchiert. Dennoch können wir keine Haftung über-Stand: 01.11.2021.